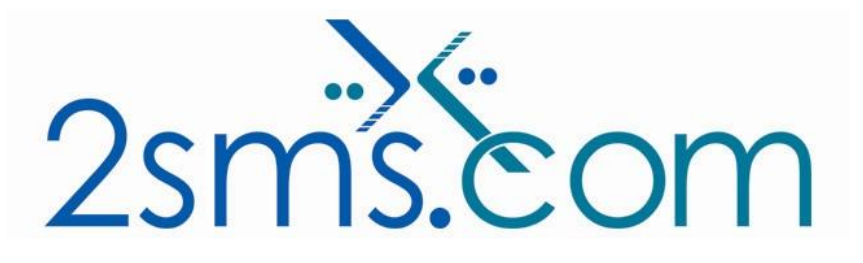

# **2sms SNPP Paging Solution**

# **About 2sms**

2sms allows business customers to send text messages from your computer to cell phones anywhere in the world. We help customers improve operations, demonstrate duty of care, and react more responsively to customers.

Text messaging reaches more people than email and faster than calling.

- ◆ To learn more [www.2sms.com](http://www.2sms.com/)
- Want a No cost No obligation trial account? [www.2sms.com/register](http://www.2sms.com/register)
- For technical information [www.2sms.com/software](http://www.2sms.com/software)

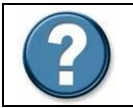

For Help, call 2sms on 877-276-7266 (USA), 0800 65 222 77 (UK) or +44 1234 757 800 (Rest of World) or email [support@2sms.com.](mailto:support@2sms.com) Support is available 24/7.

# **2sms SNPP Paging Solution Overview**

The 2sms SNPP Paging solution is one of 25 software solutions that act as a bridge from your corporate systems to the SMS messaging network. Visit www.2sms.com/software for more information.

Do you currently send messages to pagers? Are you looking to replace your paging devices? The 2sms SNPP Paging solution allows you to send pager messages to 2sms, which will be converted to SMS Text Messages and delivered to GSM and CDMA handsets. This allows customers to replace their paging devices, without having to alter their internal paging applications. Simply swap out your existing pager provider for instant conversion to cell phone delivery.

The 2sms SNPP Paging solution offers customers, a system which requires:

- No extra hardware
- $\sqrt{\phantom{a}}$  No new programming
- Connection and sending to all wireless carriers
- All cell phone handsets
- $\sqrt{\phantom{a}}$  Globally

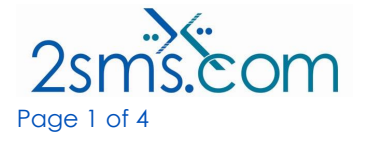

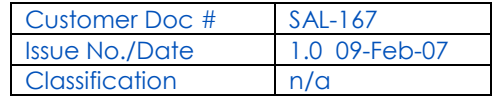

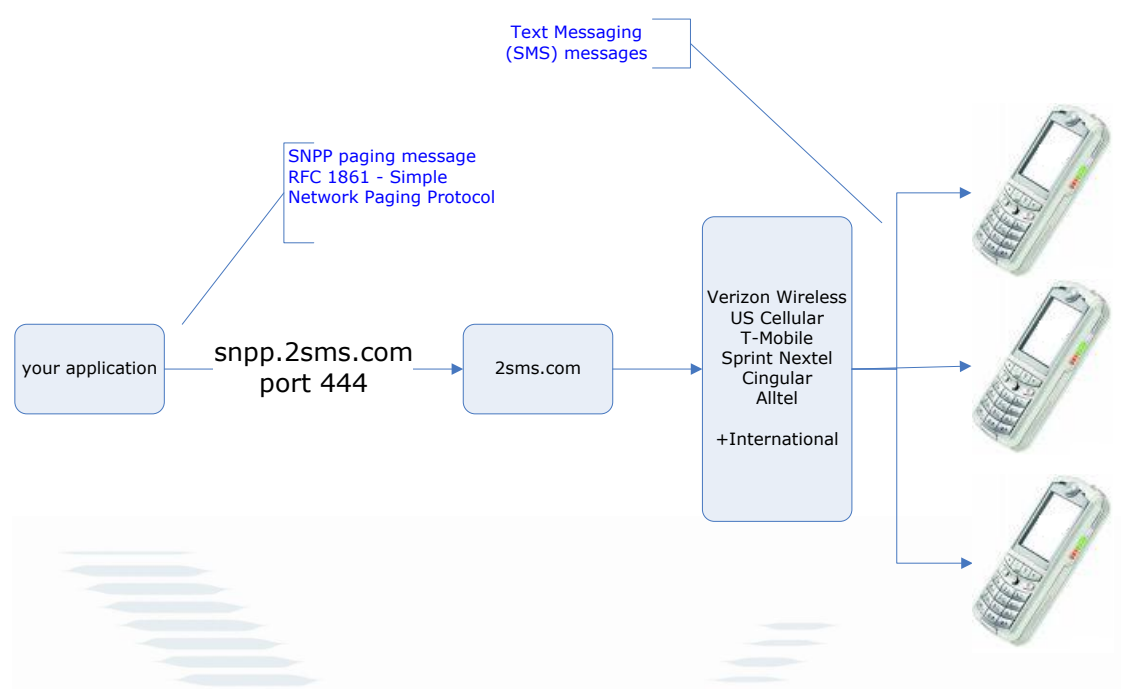

# **Technical Information**

## **PLEASE NOTE THAT THIS SERVICE WILL DELIVER ALL MESSAGES TO CELLPHONES INCLUDING BLACKBERRY'S, PALM DEVICES, SMARTPHONES AND WINDOWS MOBILE 5 DEVICES. IT CANNOT BE USED TO DELIVER TO ALPHANUMERIC PAGERS.**

The SNPP solution will receive customer messages using the RFC 1861 - Simple Network Paging Protocol [\(http://www.faqs.org/rfcs/rfc1861.html\)](http://www.faqs.org/rfcs/rfc1861.html). This server will accept all level 1 and some level 2 commands, including:

# **L***evel 1 Commands*

## **PAGEr <Pager ID>**

Specify a cell phone number of five or more digits that should receive the message sent by the next SEND command. More than one PAGEr command may be issued for each SEND command. The COVErage command may affect the cell phone number format applicable to the next PAGEr command. The HOLDuntil command may be used to delay sending of the message to the cell phone number specified by the next PAGEr command.

# **MESSage <Alpha or Numeric Message>**

Specify a single-line message of up to 160 characters to be sent by the next SEND command to each cell phone number specified by the PAGEr command since the last SEND command was issued. To send a multi-line message, use the DATA command instead. Only one MESSage or DATA command may be issued for each SEND command.

## **RESEt**

Clear all session data, reverting to the state of a fresh connection.

# **SEND**

Send the message specified by the MESSage or DATA command since the last SEND command was issued to each cell phone number specified by the PAGEr command since the last SEND command was issued.

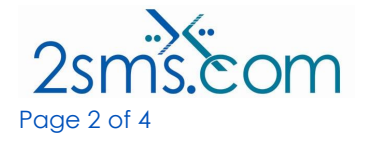

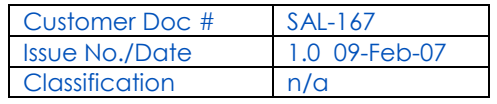

## **QUIT**

Terminate the current session.

## **HELP**

Display a screen of information about commands that are valid on the server.

# **Level 2 Commands**

## **DATA**

Specify a multi-line message of up to 160 characters, (including one character for each line break,) to be sent by the next SEND command to each cell phone number specified by the PAGEr command since the last SEND command was issued. Issuing a DATA command places the server into data entry mode, in which multiple lines of text may be entered separated by pressing the <ENTER> key. A single period '.' in the first position of a line terminates input and returns the server to command mode. To send a single-line message, use the MESSage command instead. Only one MESSage or DATA command may be issued for each SEND command.

#### **LOGIn <loginid> <password>**

Specify a 2sms.com account username and password to use for this session.

#### **COVErage <AlternateArea>**

Override the default coverage area for the cell phone number specified by the next PAGEr command. Area '1' denotes an international number, i.e. one that is prefixed with a country code. Area '0' denotes the default coverage area applicable to the logged in 2sms.com account. This may be domestic or international, dependent upon the account holder's location US accounts default to domestic number format, UK account default to international number format, etc.

## **HOLDuntil <YYMMDDHHMMSS> [+/-GMTdifference]**

Delay message sending to the cell phone number specified by the next PAGEr command until after the specified date and time. The time may be specified in 2sms.com local time, which is UK local time, or with an added parameter specifying offset from GMT, e.g. -0500 specifies Eastern Standard Time, -0600 specifies Central Time, etc. The most recently issued LOGIn command must have been accepted in order for a HOLDuntil command to succeed.

## **CALLerid <CallerID>**

Specify the shortcode from which the message to be sent by the next SEND command will appear to originate. This must be provisioned on the logged in 2sms.com account prior to use. If no CALLerid command is issued, or if the specified shortcode is not provisioned for use on the logged in 2sms.com account, the default shortcode provisioned for use on the logged in 2sms.com account is assumed.

## **SUBJect <MessageSubject>**

Specify a subject of up to 64 characters for the message to be sent by the next SEND command. The subject is not sent to the cell phones, but appears on 2sms.com reports for reference and can be used to quickly and simply send a follow-up message to that same batch of cell phones.

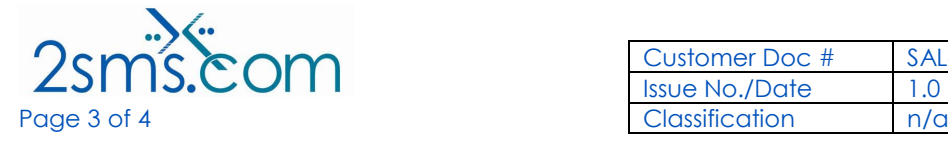

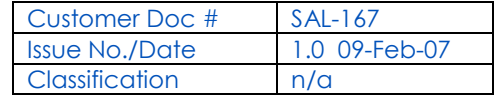

This solution is targeted at customers who are currently using a Paging system and are looking to convert this into a text messaging facility, the 2sms SNPP Paging solution offers an efficient and effective way of replacing your current pagers. Use the 2sms SNPP Paging Solution to send SMS Messages:

- To one or more mobiles
- On all networks domestic and international
- Fast turnaround. Our SLA is 97% of messages submitted to a delivery network in less then 60 seconds.

# **Requirements**

An existing SNPP platform Installation requires the user to have a 2sms account, this can be setup by visiting www.2sms.com/register Or by calling support

# **Useful Information**

For information on other 2sms Software offerings and other company information please visit [www.2sms.com/documents](http://www.2sms.com/documents)

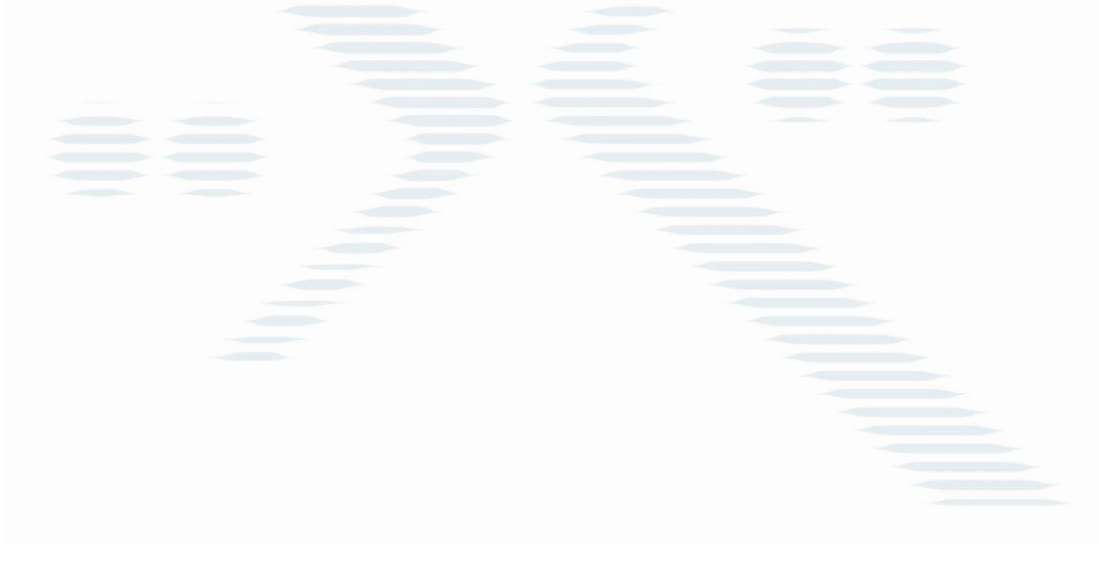

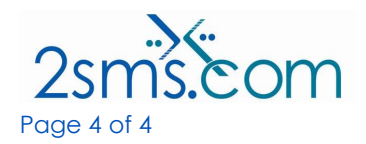

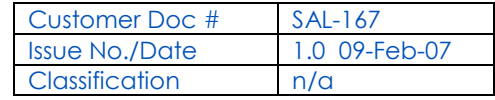